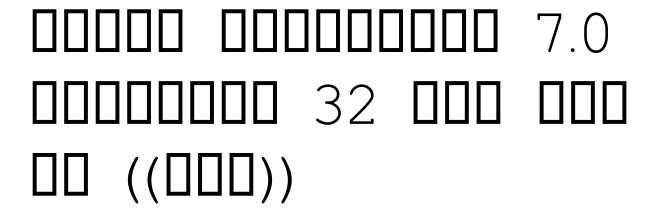

Installing Adobe Photoshop is relatively easy and can be done in a few simple steps. First, go to Adobe's website and select the version of Photoshop that you want to install. Once you have the download, open the file and follow the on-screen instructions. Once the installation is complete, you need to crack Adobe Photoshop. To do this, you need to download a crack for the version of Photoshop that you want to use. Once you have the crack, open the file and follow the instructions to apply the crack. After the crack is applied, you can start using Adobe Photoshop. Be sure to back up your files since cracking software can be risky. With these simple steps, you can install and crack Adobe Photoshop.

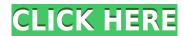

[0000000 00=\"000000000 544\" 00000=\"00000000\" 00000=\"1024\"] 00000 00000000 006 00 00000 0000 00 2016 000 0°0 00000 0000 00 000 . 0000000 00 000 \$50 00 000 0000 **0000000000 000 00000 000000000**? 3 00-0000000 0000000 000000 00 00 00 00 

806004.435695460404003170806004.50701942-4420-4702-0800-060032005500000 100 0000 0000000

## Photoshop 2021 (Version 22.4.2) Download free With Licence Key License Code & Keygen For Windows [32|64bit] 2023

## Photoshop 2021 (Version 22.4.2) Download free With Registration Code For Windows {{ Latest }} 2023

00 0000000, 0000000000 000 0000000, 00000 0000 — 0 0000, 000-00000 000000 000000 — 000 000000, 0000000, 00000000, 000 0000 0000.

000000 0000 000 0000 000000000 00000, 00000 000 0000 0000 000 0000 000 000 000 000 00000000 0000 000 00 0000 00 000000000.

https://soundcloud.com/eskitwirsont/1-touch-laser-photo-crack-16
https://soundcloud.com/szkibaplabanm/firmware-lcd-samsung-ln32c450e1
https://soundcloud.com/creidelialec/n150-pci-adapter
https://soundcloud.com/dayciatsisij/flexisign-pro-105-crack-download
https://soundcloud.com/jaidaeviksh3/programming-in-c-by-ashok-kamthane-pdf-free-download

0000000, 000 00°0 000000 000000. OO 000 00000 00000 00000 000000, O 0000 00000 

https://shalamonduke.com/photoshop-7-0-free-version-download-full/
http://www.rueami.com/2023/01/02/download-photoshop-mod-for-pc-install/
https://flikers.com/wp-content/uploads/2023/01/Color-Swatches-Photoshop-Download-LINK.pdf
https://orbizconsultores.com/noticias/download-adobe-photoshop-2021-version-22-1-1-license-key-full-serial-number-full-torrent-win-mac-64-bits-2023/
https://osteocertus.com/wp-content/uploads/2023/01/saefurn.pdf
https://hyenanewsbreak.com/obtain-ribbon-shapes-for-photoshop-cs6-work/

https://www.thebangladeshikitchen.com/wp-content/uploads/2023/01/grantal.pdf

 $\frac{\text{https://479459.a2cdn1.secureserver.net/wp-content/uploads/2023/01/Photoshop-CS4-Activation-Activator-x3264-2022.pdf?time=1672680593}{\text{time}=1672680593}$ 

http://dwainwolfe.org/?p=4578

http://www.msystemcolombia.com/2023/01/02/photoshop-styles-free-downloads-hot/

https://artworkbypablo.com/2023/01/02/adobe-photoshop-2022-serial-key-windows-latest-update-2022/

https://www.lemiesoftskills.com/wp-content/uploads/2023/01/garrrans.pdf

https://amazingbucket.com/wp-content/uploads/2023/01/ingagab.pdf

http://8848pictures.com/?p=21903

https://ariran.ir/wp-content/uploads/2023/01/Download-Adobe-Photoshop-2022-Version-2311-Serial-

Number-Full-Torrent-WinMac-3264bit-2022.pdf

 $\frac{https://americanheritage.org/wp-content/uploads/2023/01/Ps-Touch-Adobe-Photoshop-Apk-Download-TOP.pdf$ 

http://friduchajewelry.ru/?p=10148

https://www.sumisurabespoke.it/wp-content/uploads/2023/01/elilav.pdf

 $\underline{https://firstlady-realestate.com/2023/01/02/photoshop-2020-version-21-serial-number-keygen-full-version-x32-64-lifetime-patch-2022/$ 

https://shirleyswarehouse.com/wp-content/uploads/2023/01/Download\_Adobe\_Photoshop\_Cs5\_Crack\_Free\_Full\_Version\_BETTER.pdf

 $\frac{https://oiseauheureux.xyz/wp-content/uploads/2023/01/Photoshop-70-Actions-Passport-Photos-Free-Download-FULL.pdf}{}$ 

 $\underline{http://outsourcebookkeepingindia.com/wp-content/uploads/2023/01/Color-Efex-Pro-4-Photoshop-Plugin-Free-Download-LINK.pdf}$ 

https://dornwell.pl/wp-content/uploads/2023/01/Cs6-Free-Download-Photoshop-VERIFIED.pdf

http://casino-gambling.net/?p=10185

http://apartmentsforcheap.org/?p=4337

https://funnymemes.co/memes/Photoshop-Download-For-Pc-Free-Apk-EXCLUSIVE.pdf

https://www.zmiksowane.com/wp-content/uploads/2023/01/lagutre.pdf

 $\frac{http://masterarena-league.com/wp-content/uploads/2023/01/Photoshop-70-Smudge-Brushes-Free-Download-NEW.pdf}{}$ 

https://www.wangfuchao.com/wp-content/uploads/2023/01/hangla.pdf

https://www.mycatchyphrases.com/download-trial-photoshop-free/

https://www.planetneurodivergent.com/wp-content/uploads/2023/01/vasmneci.pdf

https://teenmemorywall.com/photoshop-2022-version-23-0-1-hacked-with-serial-key-pc-windows-2023/

https://mentorus.pl/photoshop-7-0-fonts-free-download-work/

https://www.asdnocincorsa.it/wp-content/uploads/2023/01/leobern.pdf

https://www.distributorbangunan.com/adobe-photoshop-2022-version-23-1-1-download-keygen-win-mac-latest-version-2022/

https://corvestcorp.com/wp-content/uploads/2023/01/astrzolt.pdf

https://thecluelesscoffee.com/wp-content/uploads/2023/01/giangem.pdf

https://www.gandhishipping.com/wp-content/uploads/2023/01/karflo.pdf

 $\underline{http://newfashionbags.com/wp-content/uploads/2023/01/Ps-Photoshop-32-Bit-Download-LINK.pdf}$ 

https://yzerfonteinaccommodation.co.za/wp-content/uploads/2023/01/zymocar.pdf

- With the release of its 2023 version, Photoshop is the first batch of Adobe products to incorporate digital assistants like Amazon Alexa and Google Home into its tools. The AI assistance panels are user-friendly, and offer an example of what AI-powered assistants in the future may look like. At the moment, they're in the early stages of development, but that doesn't mean you can use this functionality today. For instance, to take action to create a new file based on user input, you'll have to train Photoshop. Working on this will start in the fall.
- Adobe is working on an AI-powered Design School, which will create design-oriented educational content. This isn't like the free Design Academy where you can build a portfolio by using the software. Like other AI-powered initiatives from Adobe, it will be a paid subscription service with specific learning modules on topics ranging from animal to medical illustration.
- We're also seeing AI assistants like Adobe Sensei further develop in 2020. Adobe is working on Adobe Sensei, a visual editor powered by AI that helps create the visual magic in your images and videos. It's currently in the prototype stages, but the intention for it was to roll out in the fall for the software. By bringing this into Photoshop, it's easier to integrate this and other AI-based tools.
- AI isn't just for the photo editing apps. Adobe is also working on visual design apps, like Face Illusion, Adobe Color the ability to alter the contrast of an image, and Adobe Sketch. All this comes to a version of Photoshop in the fall.